## **E D U A R D - S P R A N G E R - B E R U F S K O L L E G**

Berufskolleg der Stadt Hamm für Technik

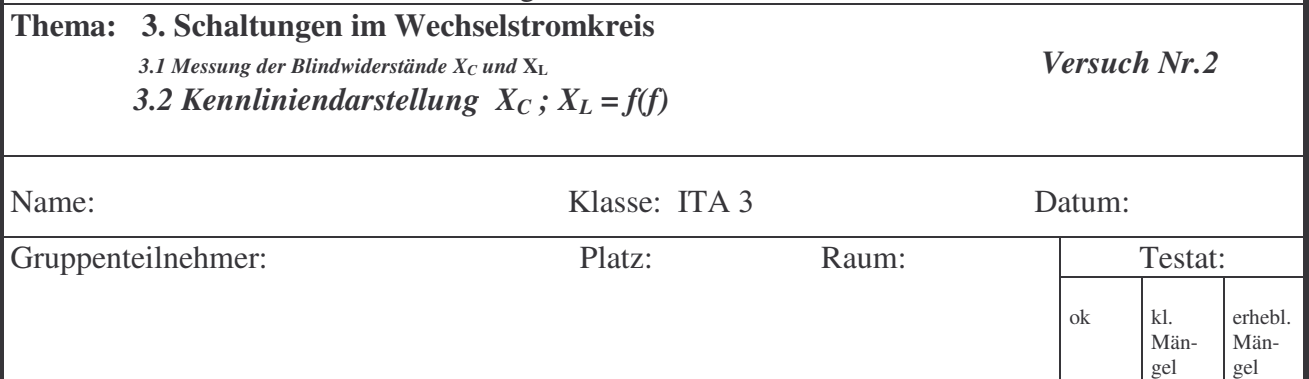

**Vorbemerkung**: In vielen technischen Anwendungen, insbesondere in der physikalischen Form der Datenübertragung spielen Kapazitäten und Induktivitäten über einen großen Frequenzbereich eine entscheidende Rolle. Zum einen werden Kapazitäten und Induktivitäten gezielt in Schaltungen eingesetzt, zum anderen treten sie häufig unerwünscht als "parasitäre Bauelemente" auf. Werden z.B. Daten (Rechteckimpulse) über eine Leitung geschickt, so stellt die Leitung für hohe Frequenzen durch die Leitungskapazitäten eine Belastung (bis zum Kurzschluss) dar. Die Leitungsinduktivität stellt einen mit der Frequenz ansteigenden Widerstand dar (bis unendlich), und verhindert die Übertragung hoher Frequenzanteile. Wenn man beachtet, dass ein Rechtecksignal sowohl Frequenzen von 0 Hz als auch Frequenzen von unendlich beinhaltet, werden die Probleme dieser Bauelemente deutlich.

**Aufgabe1**: Erstellen sie aus entsprechenden Messungen die Funktionen:

$$
X_C = f(f)
$$
 und  $X_L = f(f)$ 

und stellen sie die Messwerte in einem linear skalierten Diagramm grafisch dar! (2 Kurven, 1 Diagramm)  $U_{\text{Generator}} = 10V$ ss;  $f = 1kHz$  bis 10kHz (in 1kHz-Schritten)  $C = 0, 1\mu$ F,  $L = 10m$ H

**Aufgabe 2**: Erstellen Sie aus entsprechenden Rechnungen (Excel) das Diagramm:

 $X_C$ ;  $X_L = f(f)$ 

mit:  $C = 47nF$  und  $L = 1mH$  für den erweiterten Frequenzbereich  $f_{min} = 100Hz$ ;  $f_{max} = 10MHz$ ! Berechnungen sind in folgenden Intervallen durchzuführen: 0,1kHz; 0,5kHz; 1kHz; 5kHz.......10MHz.! Die Darstellung erfolgt in drei unterschiedlichen Diagrammen:

A) beide Achsen linear

- B) x-Achse log. Y-Achse linear
- C) beide Achsen logarithmisch

Achten sie auf ein "brauchbares" Gitternetz!

## **Auswertung**

- 1.1 Interpretieren sie den Verlauf der beiden Kurven!
- 1.2 Berechnen Sie die Frequenz, bei der gilt:  $X_C = X_L!$  (Formeln gleichsetzen und nach "f" umstellen) Vergleichen Sie das Messergebnis (Kurven) mit dem Rechenergebnis!
- 2.1 Vergleichen Sie alle vier Darstellungen dieses Versuches miteinander und kommen sie zu einer allgemeingültigen Aussage über die Darstellungsart von Messwerten. (wann und warum wählt man logarithmische Skalierungen?